## **САБАҚ ЖОСПАРЫ**

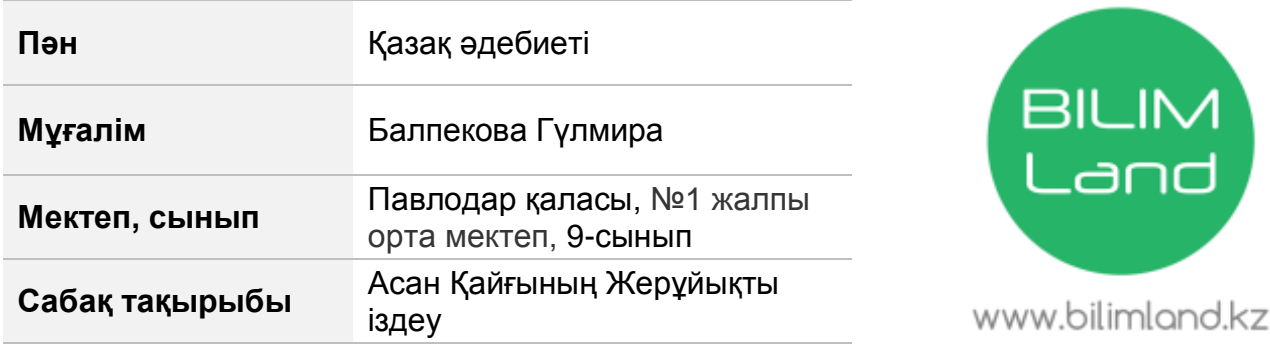

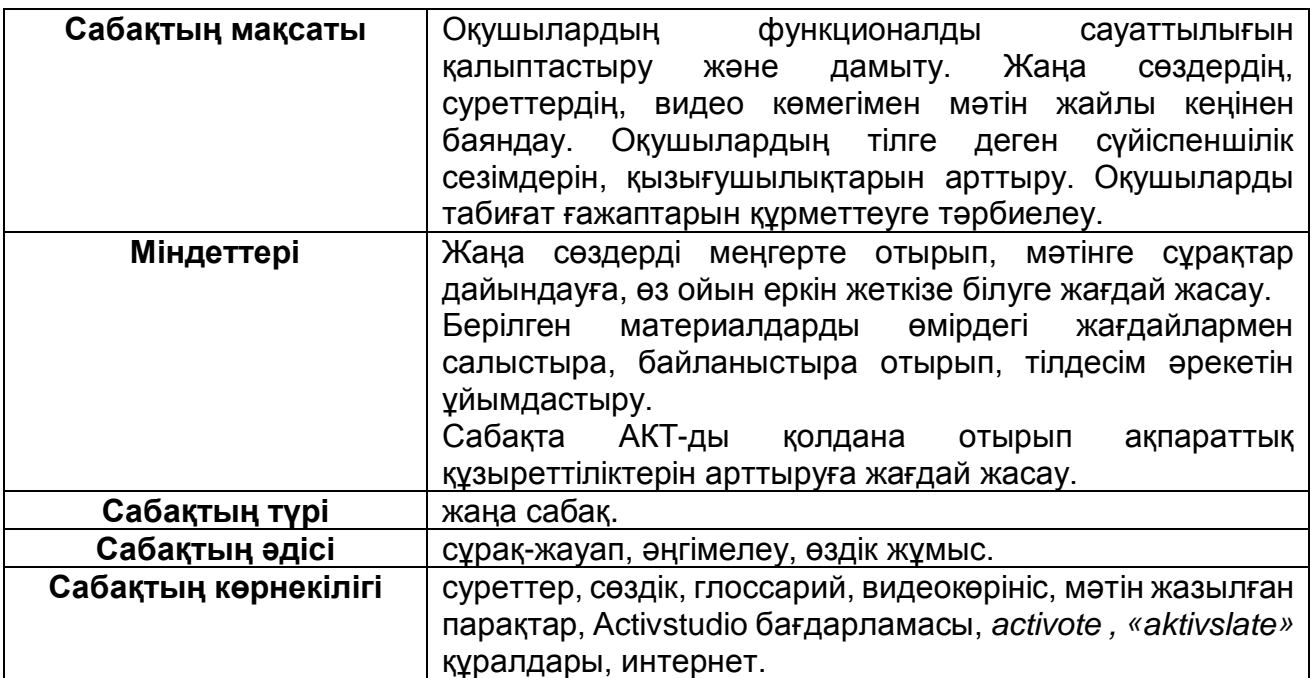

## **Сабақтың барысы**

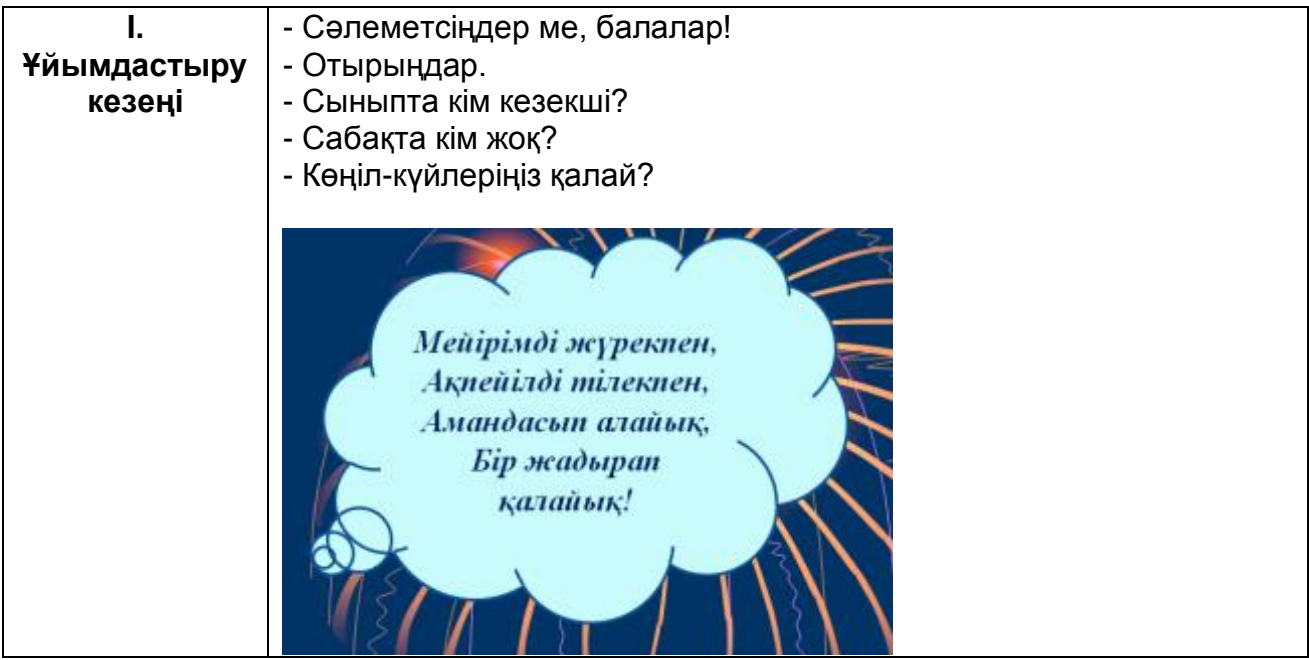

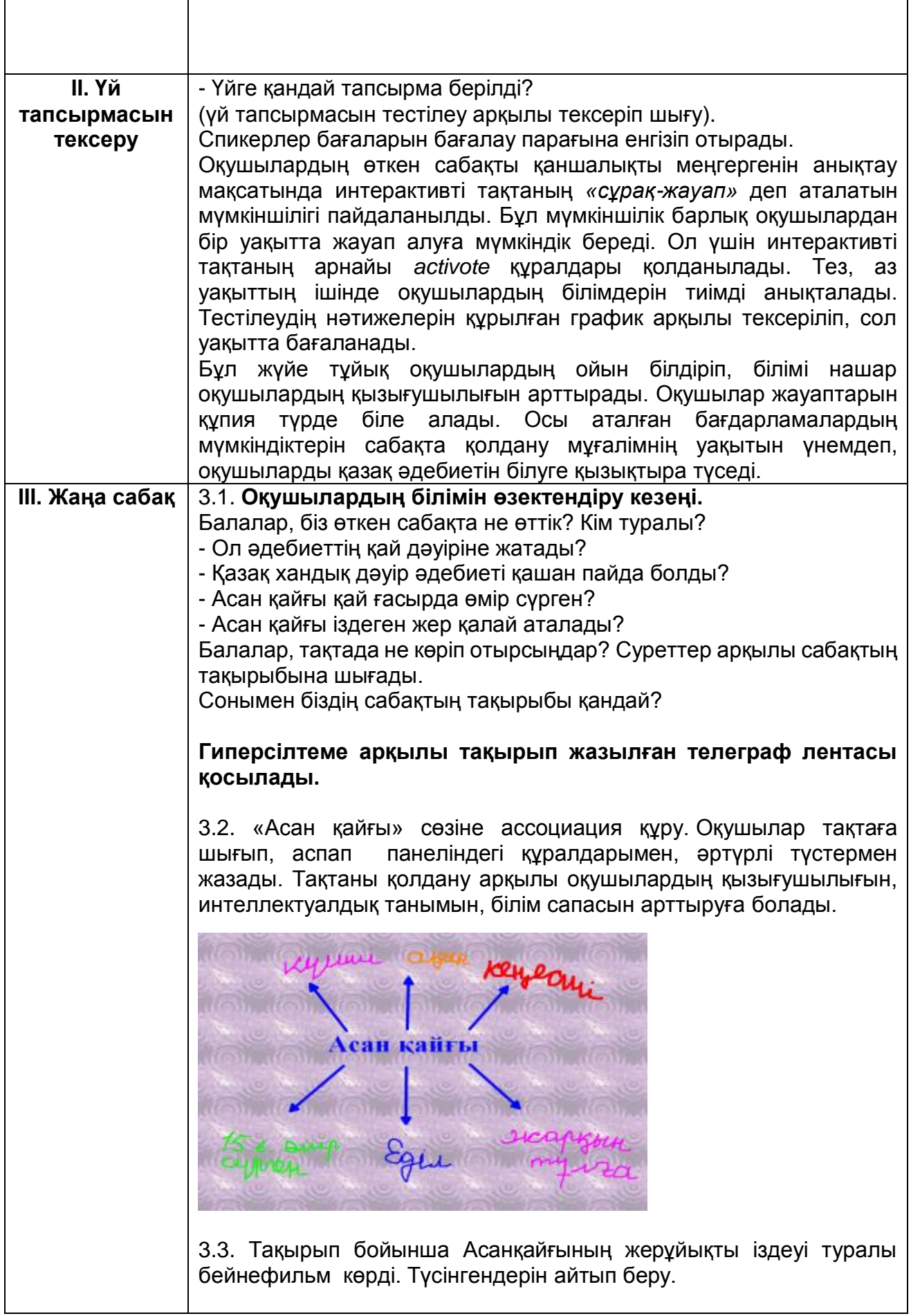

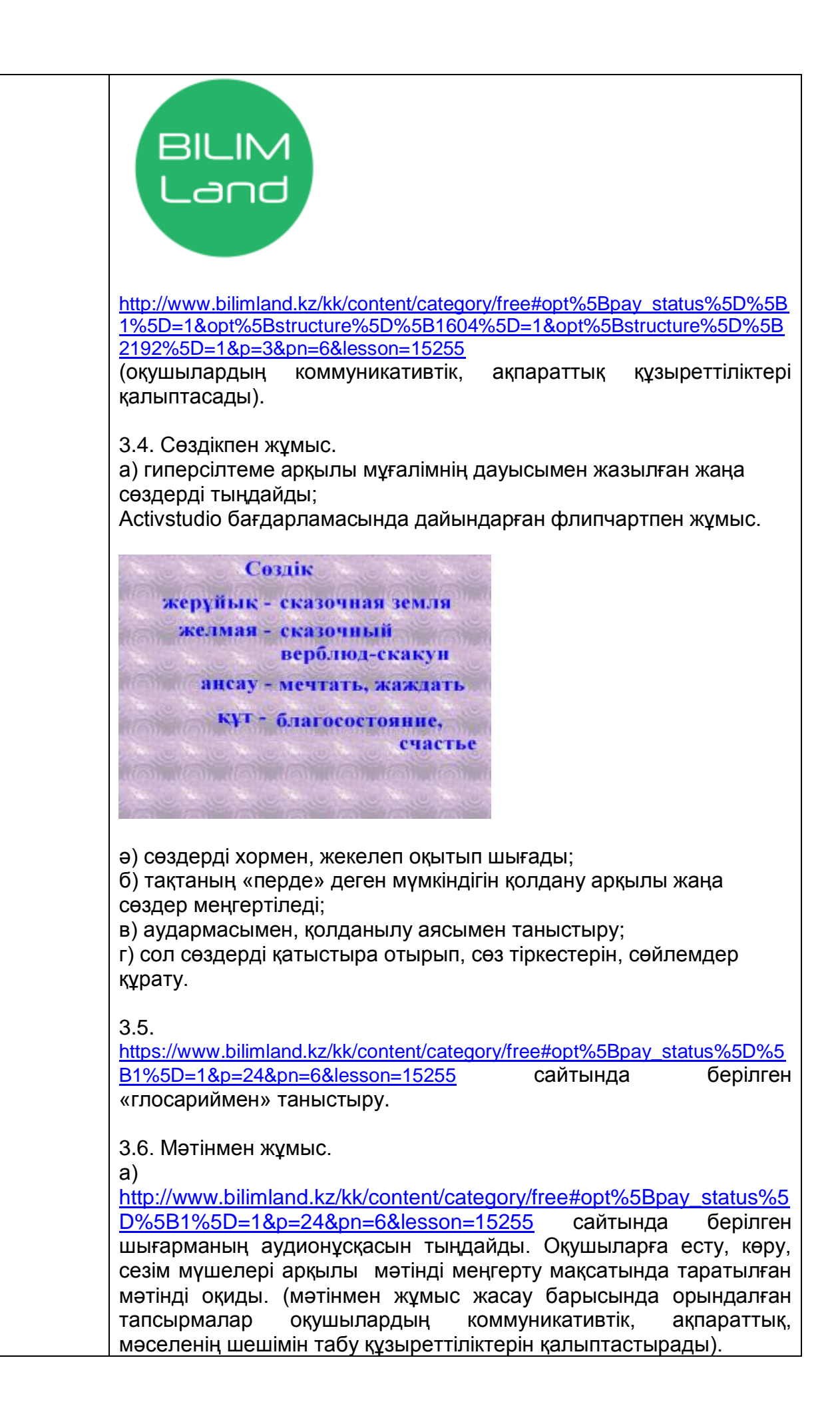

б) Топпен бірігіп мәтіннен кілтті сөздерді жазып, алдыңғы жазған ассоциацияларын толықтырады.

в) Топта жоспар құрастырады. Бір оқушы (спикер) қорғайды. Басқа топтар қателерін түзетеді.

г) Әр топ өздерінің құрған жоспарын қолдана отырып:

**1-топ** – мәтінді мазмұндайды,

**2-топ** – диалог құрып, оқушылардың алдына шығып айтады (оқушылардың коммуникативтік құзыреттілігі қалыптасады), **3-топ** – постер жасап, қорғайды (оқушылардың коммуникативтік, ақпараттық, мәселенің шешімін табу құзыреттіліктері қалыптасады).

3.7. Сергіту сәті.

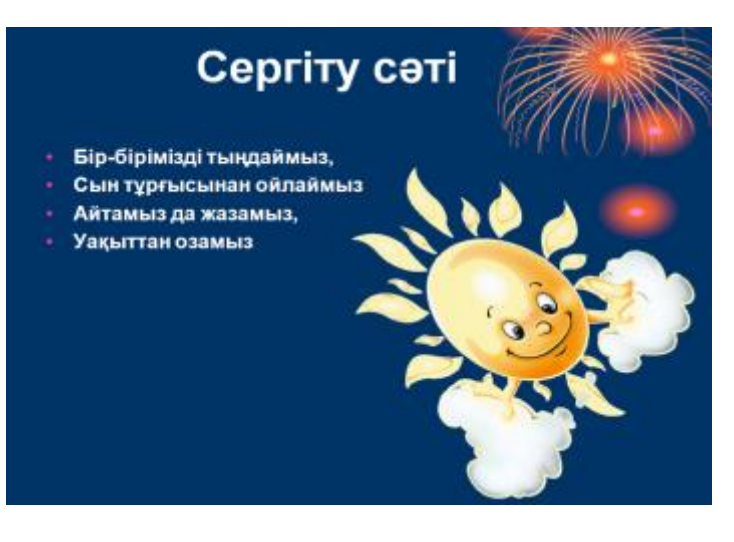

Бағалау критерийлері беріледі. Оқушылар орындарында отырып, бағаларын «aktivslate» құралы және қалам арқылы интербелсенді тақтада жазады және топқа жеке берілген бағалау парағына бағаларын қояды.

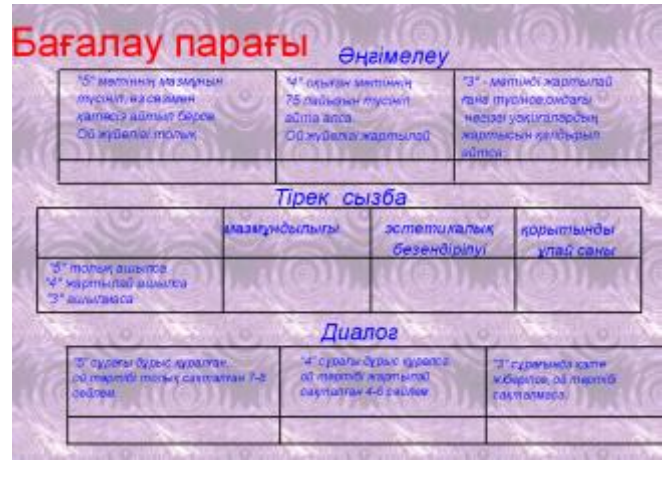

3.8. Мәтінге байланысты тапсырмаларды орындау.

**Өздік жұмыс.**

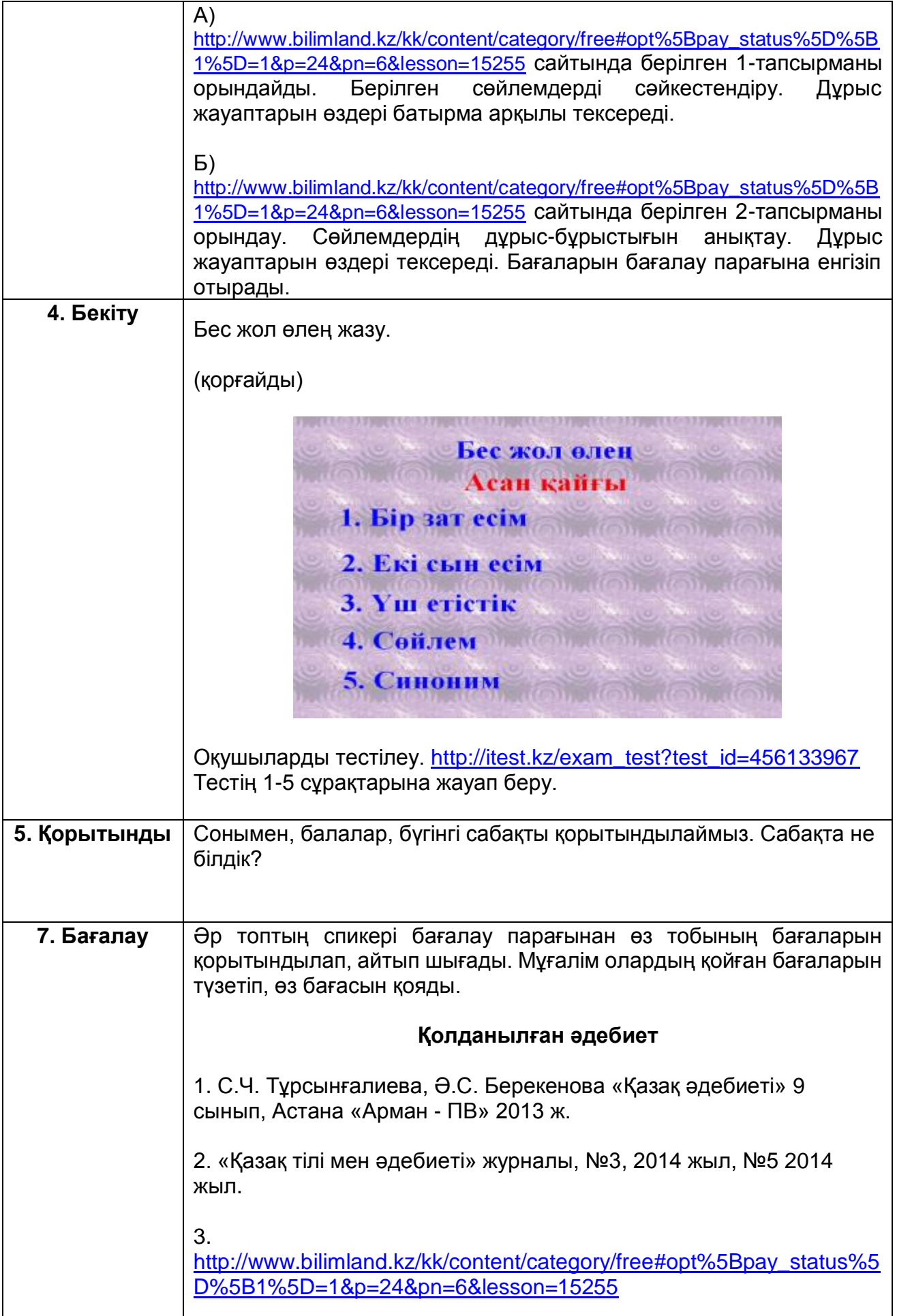

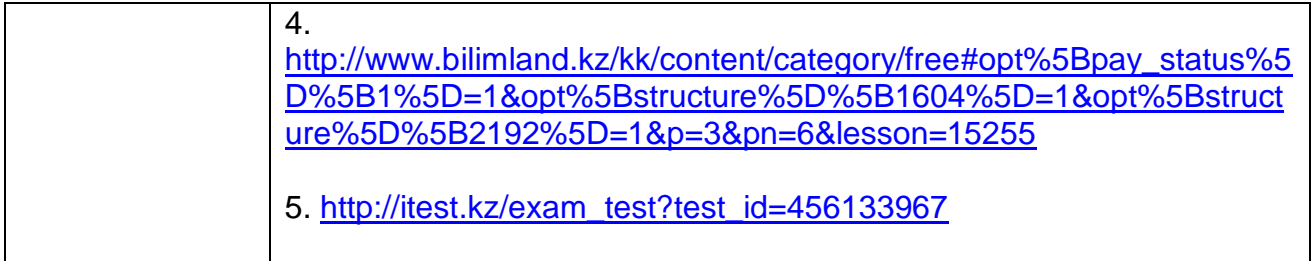